# The obsolete everyshi package<sup>∗</sup>

### Martin Schröder†

2020/11/18

#### **Why you should no longer use this package:**

This packages provides hooks into \sshipout called \EveryShipout and \AtNextShipout analogous to \AtBeginDocument.

With the introduction of the LATEX hook management this package became obsolete in 2020. Information on their usage can be found in the the corresponding documentation for lthooks[1] and ltshipout[2]. We only provide this package to allow backwards compatibility. For current versions of LATEX it's only mapping the hooks to the original everyshi macros. In case you use an older LAT<sub>E</sub>X format, everyshi will automatically fallback to its' old implementation by loading everyshi-2001-05-15.

### **Contents**

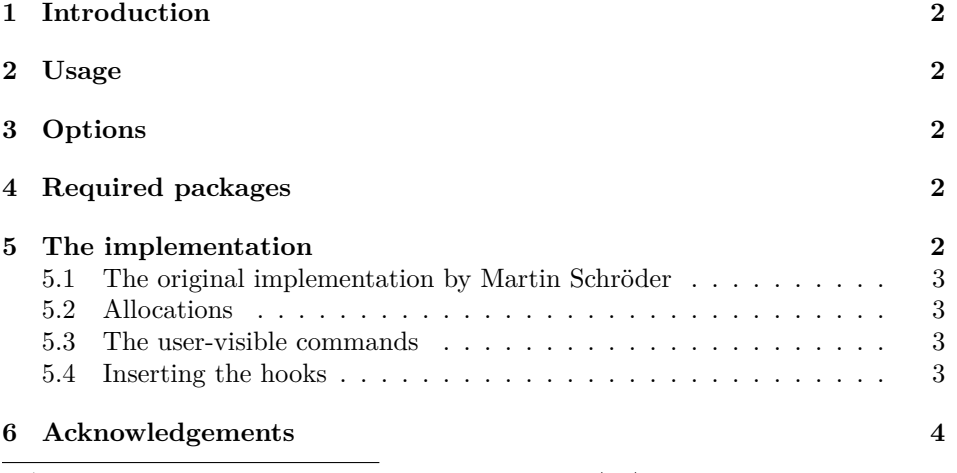

<sup>∗</sup>The version umber of this file is v4.00, last revised 2020/11/18.

The name everyshi is a tribute to the  $8+3$  file-naming convention of certain "operating systems"; strictly speaking it should be everyshipout.

†maintained by Marei Peischl

#### 1 INTRODUCTION 2

### **1 Introduction**

This package provides the hooks \EveryShipout and \AtNextShipout whose arguments are executed after the output routine has constructed \box255, and before \shipout is called.

#### **2 Usage**

 $\text{EveryShipout}\{code\}$  declares  $\langle code \rangle$  that is saved internally and executed before each \shipout.

*Warning:* The  $\langle code \rangle$  is saved globally; there is currently no way to remove it. \AtNextShipout \AtNextShipout{*\code*}} declares *\code*} that is saved internally and executed

just before *only the next* \shipout.

The  $\langle code \rangle$  is executed after **\box255** has been constructed by the output routine and can change \box255. \shipout is called *after*  $\langle code \rangle$ .

Repeated use of the commands is permitted: the code in the argument is stored (and executed) in the order of their declarations.

The argument of \AtNextShipout is executed *after* the argument of \EveryShipout.

### **3 Options**

The package has no options.

### **4 Required packages**

The package does not require any further packages.

### **References**

- [1] Frank Mittelbach. The ltshipout package. http://mirrors.ctan.org/ macros/latex/base/lthooks-doc.pdf
- [2] Frank Mittelbach. The ltshipout package. http://mirrors.ctan.org/ macros/latex/base/ltshipout-doc.pdf

### **5 The implementation**

```
1 \langle *package \rangle
```
2 \providecommand\IfFormatAtLeastTF{\@ifl@t@r\fmtversion}

- 3 \IfFormatAtLeastTF{2020/10/01}{}{\input{everyshi-2001-05-15.sty}}
- 4 \IfFormatAtLeastTF{2020/10/01}{}{\endinput}
- 5 \protected \def \EveryShipout {\AddToHook{shipout/before}}
- 6 \protected \def \AtNextShipout {\AddToHookNext{shipout/before}}

 $7 \langle$ /package $\rangle$ 

#### 5 THE IMPLEMENTATION 3

#### **5.1 The original implementation by Martin Schröder**

To provide compatibility for older LATEX formats we wrap the original implementation of everyshi version 3.00 into the fallback package everyshi-2001-05-15.

8 (\*fallback) 9 \ProvidesPackage{everyshi-2001-05-15} 10 [2020/11/18 v4.00 EveryShipout Package (fallback mechanism)]

#### **5.2 Allocations**

First we allocate the hooks

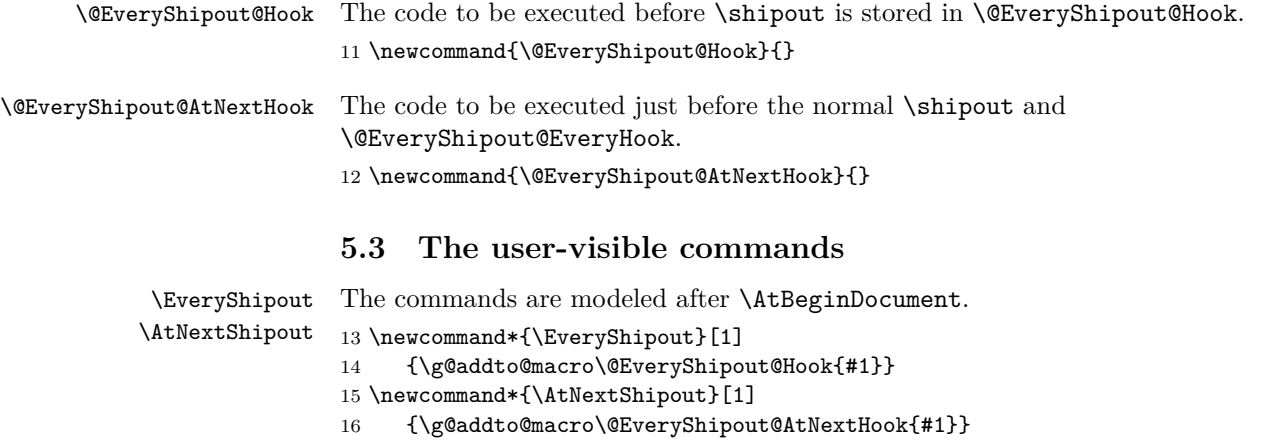

#### **5.4 Inserting the hooks**

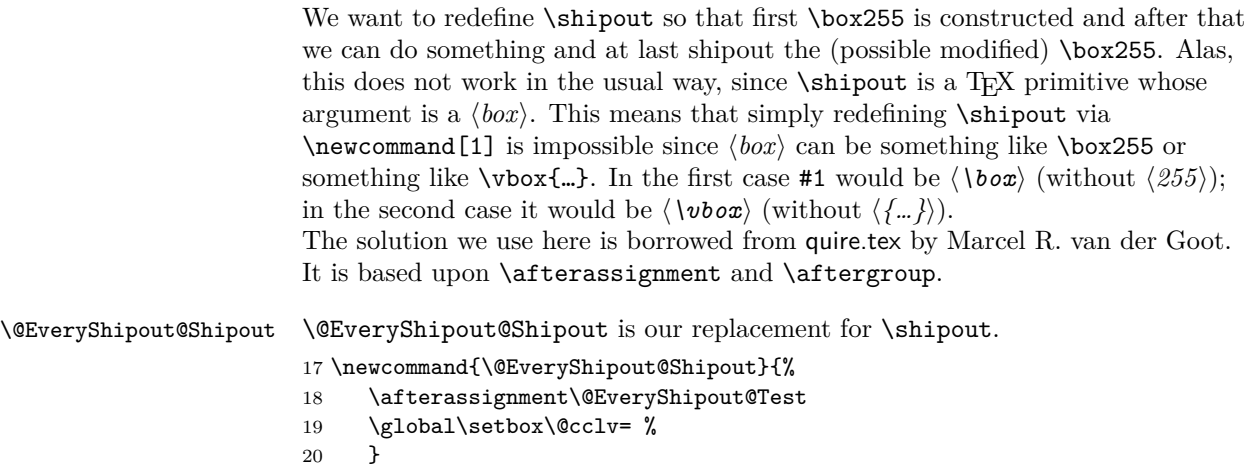

\box255 is set to whatever comes after \shipout; but after that assignment \@EveryShipout@Test is called.

#### 6 ACKNOWLEDGEMENTS 4

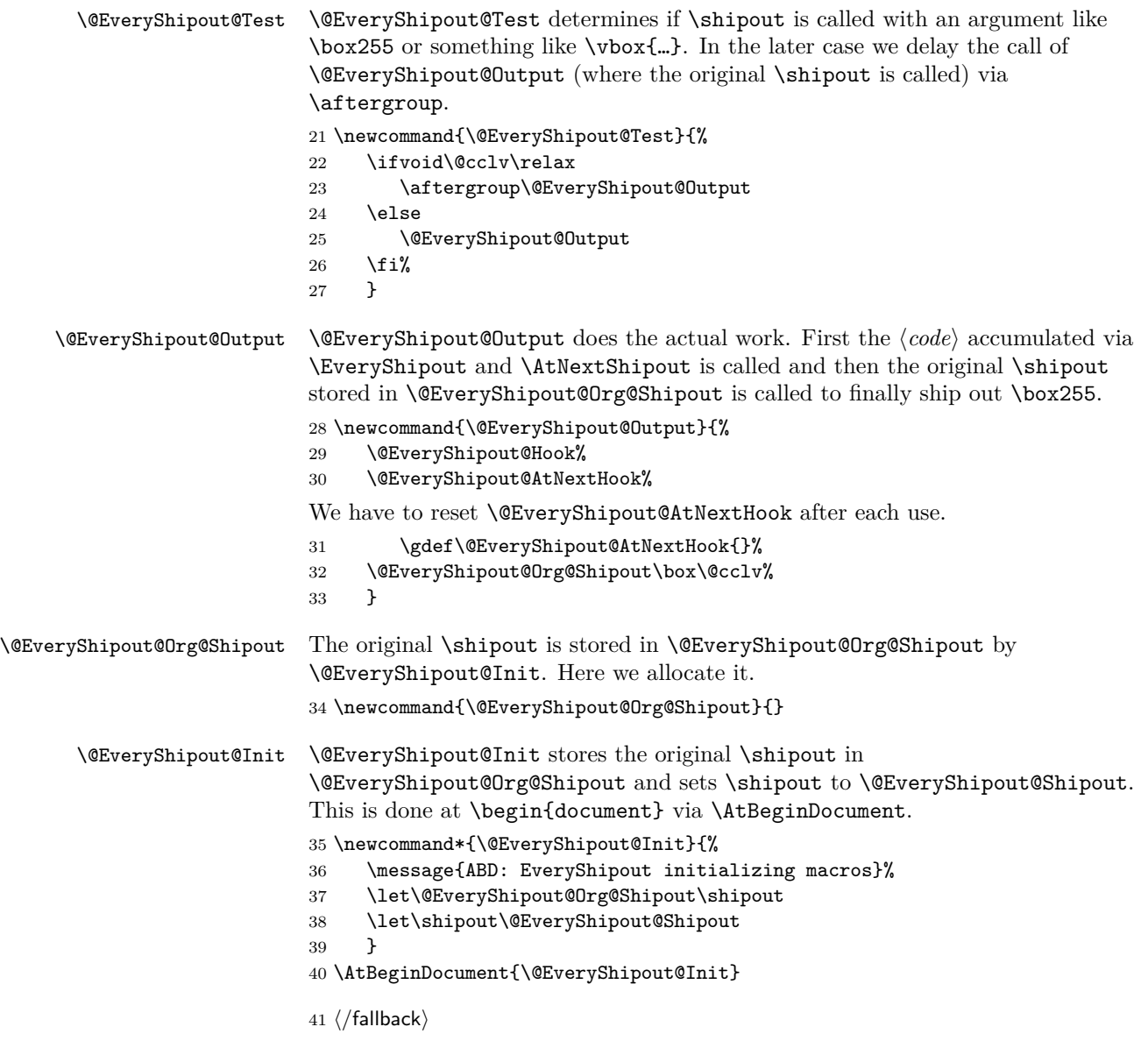

## **6 Acknowledgements**

Thanks to Ulrike Fischer for the advice during preparation of Version 4.00. Version 2.0 of everyshi borrows heavily from quire.tex of the Midnight Macros by Marcel R. van der Goot (marcel@cs.caltech.edu). The pointer to quire was provided by Lothar Meyer-Lerbs (TEXSatz@zfn.uni-bremen.de). As usual Rebecca Stiels improved the quality of this documentation.